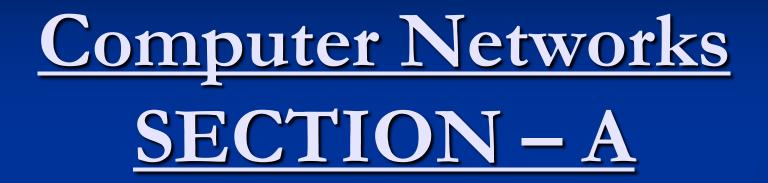

Emergence of Computer Networks

#### Outline of the talk

Emergence of Computer Networks
 Historical events in Computer Networks.
 A Brief History

1948 first commercial computer installed, **UNIVAC I 1958 first U.S. communication satellite.** 1964 SABRE Airline reservation ,uses system packet switching network, (proposed by **RAND** Corporation). 1969 ARPANET first packet switching network

begins operation.

1971 first computer chip (previous) computers made through GATES and all) 4 bit, 2300 transistors 1972 Ethernet specifications formulated. 1974 IBM introduces SNA 1975 Altair 8800 first commercial microcomputer sold as a kit.

- Interpreter for the Altair, they formed Microsoft.
- In 1976 Woznaik and Jobs built Apple I and formed Apple computer company.
- I979 VisiCalc first commercial Spread sheet introduced

- 1981 IBM introduced IBM PC one floppy.
   1983 TCP/IP becomes the official protocol on ARPANET. (ARPANET is n/w setup in USA under DRDO which had a very farnishing impact on the way network is developed)
- 1984 Apple introduced GUI with Apple Macintosh.
- **1986 Laptop PC.**

1988 OS/2 shipped by IBM first multitasking operating system for PC 1989
 Intel releases 486

 1989 Microsoft releases Windows 3.0 1991

1989 NSF (National Science Foundation) replaces ARPANET as internet backbone.
1991 WWW invented by CERN physicist Tim Berners – Lee.

- 1992 Mosaic release first GUI web browser.
- 1995 Netscape goes from startup to \$2.9 billion in one year.
- 2000 .com melt down.

## A Brief History

In mid 1960's USA DoD wanted a command and control network that could survive a nuclear attack. (need of Distributed n/w)

The subnets would consist of Honeywell 12KW Intermediate message processors connected by 64 Kbps lines leased from telephone company.

## A Brief History

- Later IMP software was changed to Terminal Interface Processor to allow connection of terminals.
- In late 1970's NSF set up a machine connected to the ARPANET to which other Universities could dial up and connect.
- By mid 1980's NSF built a new backbone to connect its super computing centre's to some regional networks.

# A Brief History

- NSF later upgraded its backbone to 448 Kbps and then to 1.5 Mbps fiber backbone which allowed network connection to thousands of universities, research labs, libraries, museums etc.
- As growth continued and commercial houses began to join, the decentralized model began to take hold.